## **Amber**

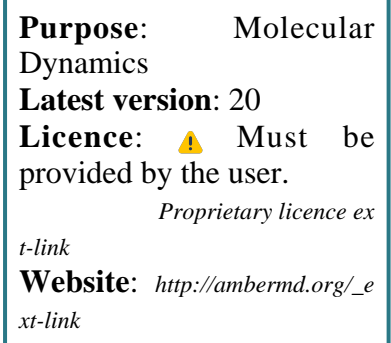

**Amber** is a collection of programs for setting-up, running and analysing molecular dynamics simulations.

Amber refers both to a collection of about 50 programs for building, configuring and minimising molecular structures, setting up force fields, running simulations, analysing trajectories, and computing system properties, and to a force field for biomolecules implemented by the Amber programs.

## **SLURM Submit script example**

More information about the submit script can be found using the *[Job Script Generator](https://confluence.csuc.cat/display/HPCKB/Job+Script+Generator)*.

## **Sbatch options:**

The options shown in the example are detailed below. For more information and a more comprehensive list of available options, see the *sbatch [command page](https://confluence.csuc.cat/display/HPCKB/sbatch)*.

- **-J**: Name for the job's allocation.
- **-e**: Name of the sterr redirection filename.
- **-o**: Name of the stdout redirection filename.
- **-p**: Name of the partition (queue) where the job will be submited.
- **-n**: Number of tasks.

```
amber_example.slm
```

```
#!/bin/bash
#SBATCH -J amber_example
#SBATCH -e amber_example.%j.err
#SBATCH -o amber_example.%j.out
#SBATCH -p std
#SBATCH -n 1
#SBATCH -t 0-02:00
module load apps/amber/18
##
# Modify the input and output files!
cp -r ${SLURM_SUBMIT_DIR}/{*.inp,*.top,*.crd} 
${SCRATCH}
cd ${SCRATCH}
srun pmemd.MPI -O \
                -i amber_example.inp \
                -p amber_example.top \
                -c amber_example.crd \
                -o amber_example.out
cp ./*.out ${SLURM_SUBMIT_DIR}
```
**-t**: Set the job's time limit. If the job don't finish before the time runs out, it will be killed.

## **Software execution information:**

The **pmemd** program is the comercial-highperformance version of **sander**, general purpose MD engine of Amber. Here is a summary of the command line options for them:

- **-O:** Overwrite output files if they exist.
- **-A:** Append output files if they exist.
- **-i:** Input file. Default input name: *mdin*.  $\circ$  Contains control data for the min /md run.
- **-p:** Input file. Default input name: *prmtop*.  $\circ$  Contains molecular topology, force field, periodic box type, atom and residue names.
- **-c:** Input file. Default input name: *inpcrd*. Contains initial coordinates and (optionally) velocities and periodic box size.
- **-r:** Output structure file. Default input name: *restrt*.
	- Contains final coordinates, velocity, and box dimensions for restarting run.
- **-o:** Output energy file. Default input name: *mdout*.
	- Contains user readable state info and diagnostics.
	- *-o stdout* will send output to stdout (to the terminal) instead of to a file.
- **-x:** Output energy file. Default input name: *mdcrd*.
	- Contains coordinate sets saved over trajectory.
- **-e:** Output energy file. Default input name: *mden*.

- Contains extensive energy data over trajectory (not synchronized with mdcrd or mdvel).
- **-inf:** Output energy file. Default input name: *mdinfo*.
	- Latest mdout-format energy info.